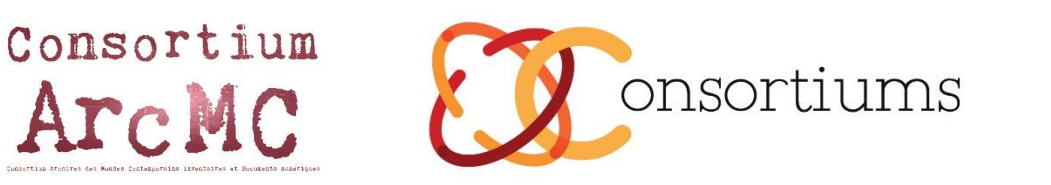

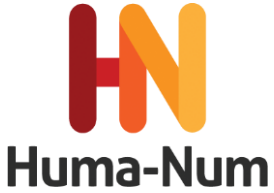

# Traitement et éditorialisation des fichiers vidéo : le pack Nakalona

ETUDE DE CAS : CORPUS AUDIOVISUEL DU CENTRE EDGAR-MORIN (IIAC)

Arghyro Paouri, responsable de la cellule audio-vidéo du Centre Edgar-Morin / IIAC & membre du comité technique du consortium ArcMC, 2015 – 2016

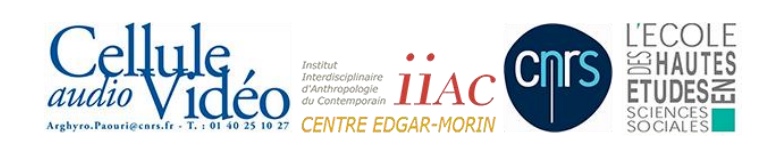

# OBJECTIFS, BESOINS ET CORPUS

Le Centre Edgar-Morin, équipe de l'IIAC (Institut d'Anthropologie du contemporain : UMR8177 - CNRS/EHESS), s'est investi depuis plusieurs années (2001) dans la mise sur pied d'un outil de travail adapté aux besoins spécifiques des recherches en SHS et à leur diffusion : la Cellule Audio/Vidéo. Cela contribue à créer un espace spécifique de production et de réflexion autour de divers usages de l'image vidéo en sciences humaines : de l'anthropologie visuelle, de la sociologie visuelle, du film documentaire, ce qui lui donne une place particulière à l'intérieur même du contexte national de recherche. La variété des collaborations, le nombre important des réalisations effectuées (80 documentaires films de chercheurs, + de 120 entretiens), l'existence d'un conseil scientifique s'assurant la coordination et donc de la qualité des documents élaborés ont largement contribué à la visibilité de l'IIAC et à la légitimation d'une production audiovisuelle en SHS.

Les données audiovisuelles de la recherche la Cellule audio/vidéo de l'IIAC sont composées de témoignages, d'images d'archives, de capture de scènes de la vie, de cérémonies, de colloques, de conférences, de portraits. Les images sont structurées selon un discours sur l'objet du film, ou bien la cohérence repose sur l'unité de la situation et son caractère déjà structuré (une conférence ou un colloque porte dans son organisation, la structure et le découpage des interventions). Le cinéma scientifique se présente comme une écriture, au même titre que le texte mais par l'image qui déroule son langage dans une durée. Daniel Friedman soulignait que « la différence première entre le langage du film et celui de l'écrit, c'est que le langage du film est constitué d'images, de paroles, de sons et non pas de mots imprimés sur un support ou de textes traités sur un écran d'ordinateur »<sup>1</sup>. Indirectement, il évoque selon nous une construction du savoir autour d'une aperception empirique de son objet à laquelle prétend la captation du réel par la caméra. Un partenariat de la raison et de la sensibilité en somme dans le cinéma scientifique dont le langage est, par essence, très différent du texte.

Partenaire du Consortium ArcMC, la Cellule audio/vidéo de l'IIAC mène depuis 2012 une réflexion sur la sauvegarde, la re-documentation et la ré-indexation des contenus audiovisuels. La conservation des vidéos numériques pose encore un certain nombre de questions sans réponse auxquelles s'ajoutent les droits de propriété intellectuelle ou les droits à l'image. Tandis que pour les fichiers audio numériques quelques normes désormais admises établissent un cadre pour leur conservation ce n'est malheureusement pas le cas avec la vidéo numérique. Il est essentiel et urgent de participer au développement d'un dispositif commun pour les contenus audiovisuels de la recherche en sciences sociales.

Souhaitant assurer la conservation de ce corpus, dans le souci de répondre aux directives stratégiques exprimées par le CNRS sur la mutualisation des outils informatiques et multimédia (logiciels « open source », données « open access », web collaboratif, re-documentation, indexation de contenus) la Cellule audio/vidéo a rejoint le Consortium ArcMC en 2014. Il était impératif de mettre à disposition ce Corpus en s'appuyant sur les services de conservation de données proposés par Huma-Num et en profitant de la stabilité du service de partage de documents et de données interopérables NAKALA.

C'est grâce aux recommandations et aux échanges qui ont eu lieu entre les participants aux séminaires « Archives audiovisuelles de la recherche» organisés par le Consortium ArcMC en 2014, 2015 et 2016, que ce document méthodologique a pris forme. Il montre les choix de conversion des vidéos, les méthodes d'indexation retenues afin de signaler les fichiers dans des moteurs de recherche comme ISIDORE, de sauvegarde sur Nakala, et la possibilité

 $\overline{a}$ 

<sup>&</sup>lt;sup>1</sup> Friedmann Daniel, « Le film, l'écrit et la recherche », Communications, 80/ 2006. Filmer, chercher pp.5-18.

d'éditorialisation et de diffusion avec le pack Nakalona (Omeka + Nakala). Ce corpus peut être consulté ici:<https://films-sciences-sociales.nakalona.fr/>

# DU FORMAT SOURCE A L'ENCODAGE

Nous nous attachons ici à décrire la procédure de traitement des fichiers dans une perspective d'exposition sur Nakala. Qu'il s'agisse de vidéos récentes ou plus anciennes une procédure de conversion de la vidéo au format requis par les plateformes de diffusion est toujours nécessaire. Nous décrivons ici la procédure que nous avons retenue.

Lorsqu'on produit une vidéo à partir d'un logiciel de montage (Final Cut, Premiere, iMovie…), on exporte un fichier MASTER et puis un fichier intermédiaire qui correspond à un niveau de compression faible. Ce fichier constitue le point de départ à tous les ré-encodages futurs, destinés aux différentes plateformes web, à la téléphonie mobile, etc. Cet export est généralement appelé un fichier « pivot ». C'est le fichier qui sera déposé sur Nakala.

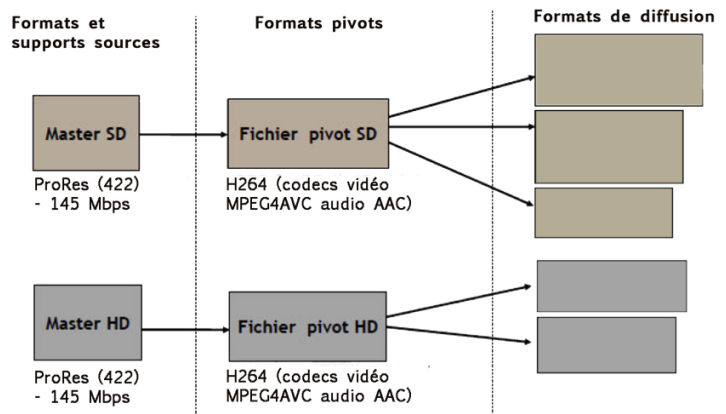

Tableau : protocole de compression (format, dimensions,...) & paramétrages pour la réalisation du fichiers « Master » (ProRes 4:2:2 dans un conteneur .mov) et fichier « pivot » (MPEG4AVC et audio AAC dans un conteneur .mp4)

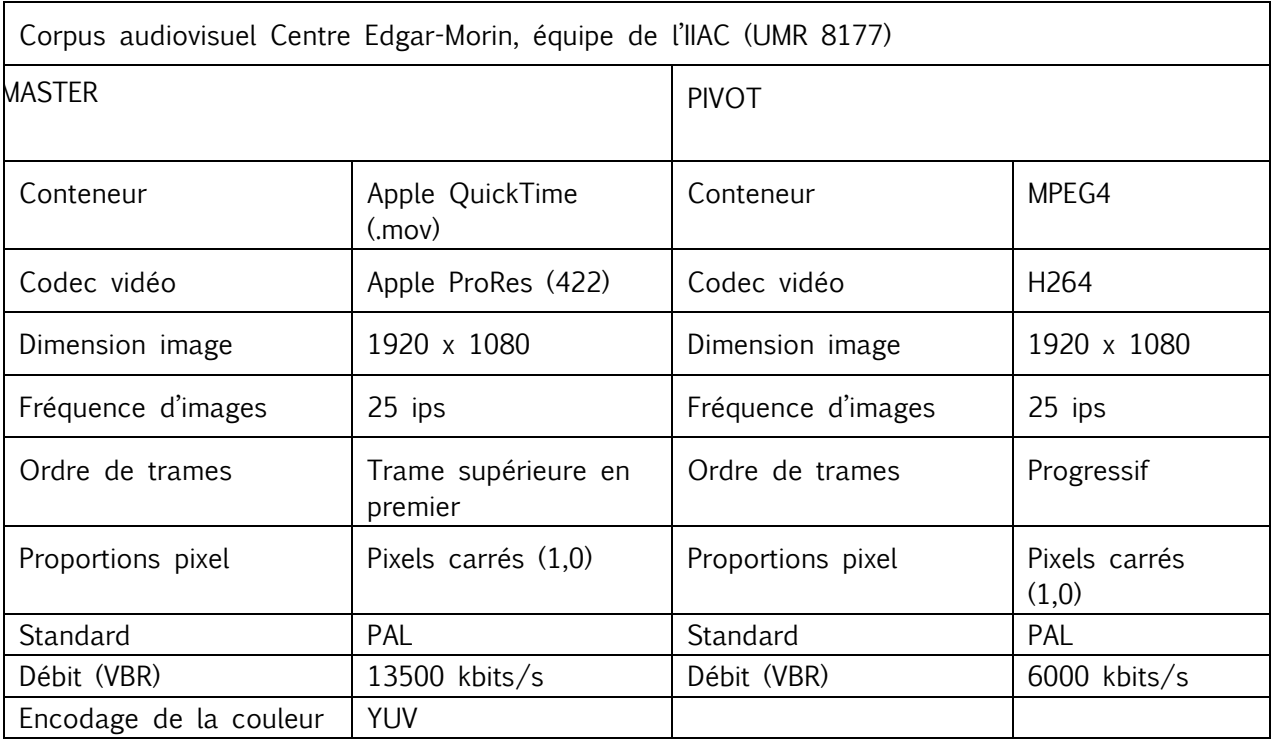

Arghyro Paouri, Cellule audio/vidéo, Centre Edgar-Morin équipe de l'IIAC-CNRS/EHESS

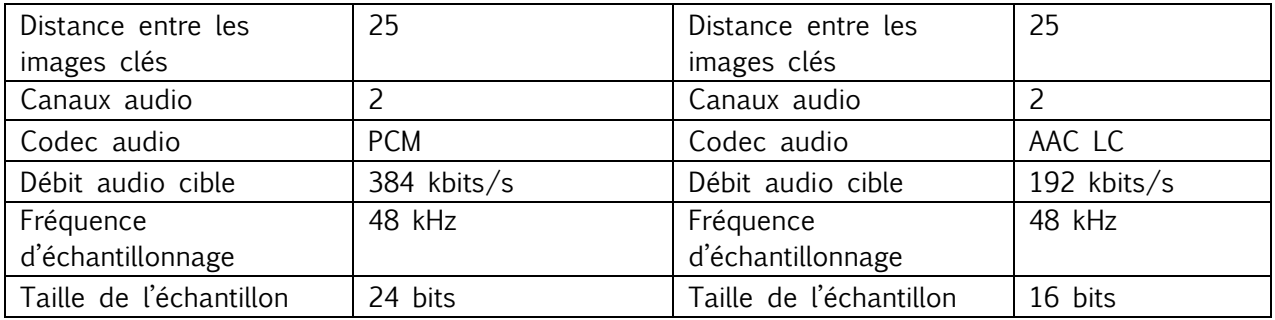

# - Fréquence d'images et images clés

Nous vous recommandons de toujours sélectionner les mêmes fréquences que votre projet ou que la vidéo source. Ce sera donc généralement 25 (Europe) ou 30 (USA) images/seconde. Nous suggérons de faire en sorte qu'il y ait une image clé par seconde, c'est-à-dire toutes les 25 ou 30 images.

# - Débit vidéo

Ce réglage détermine à la fois la qualité de la vidéo et le poids du fichier. Il s'exprime en Kbps (kilo-bits par seconde). Quelques débits cibles selon le format de la vidéo :

- Définition DV standard 720x576 ou 720x480 pixels (DV « 4:3 ») : 2500Kbps
- DV Widescreen 1024x576 ou 1024x480 pixels (DV « 16:9 ») : 3800Kbps
- Haute définition « 720p » 1280x720 : 6000Kbps
- Haute définition « 1080i ou 1080p » 1920x1080 : 13500Kbps

Le débit variable (VBR) ajusté en fonction de la complexité de la vidéo (analyse du niveau de complexité des séquences et réalisation du codage) est recommandé pour les vidéos longue durée > 1h.

### - Redimensionnement

Pour la sauvegarde à long terme on privilégiera la résolution du projet ou la vidéo source et on veillera à ce que la hauteur et la largeur soient transformées dans les mêmes proportions et que les pixels sont carrés (de ratio « 1:1 » ou « 1,00 »).

### - Désentrelacement

Cette option est toujours recommandée, surtout si le format de tournage est du DV ou un autre format assimilé.

# - Audio

L'AAC Profile permet de choisir entre le HE ou le LC. Suivant le débit plus ou moins important que vous voulez donner à votre flux audio, l'AAC SBR est pertinent dans les bas débits et le Low Complexity sera préférable pour les débits plus élevés  $(>=$   $@$  128 kbps). Pour le fichier pivot, il est recommandé d'encoder l'audio à 192Kbps, à une fréquence d'échantillonnage de 48kHz (codec AAC profil LC).

# LE NOMMAGE DES FICHIERS ET DES RÉPERTOIRES

Le nom d'un fichier est une chaîne de caractères, parfois de taille limitée, dans laquelle certains caractères ont un sens pour le système d'exploitation. Des règles de nommage précises sont nécessaires pour identifier aisément tous les documents créés, faciliter le partage des ressources et garantir leur accessibilité. Un nom de fichier doit être unique et significatif pour permettre à un document d'être reconnu dans les différents environnements existants et d'être identifiable (sans qu'il ne soit nécessaire d'ouvrir un document pour savoir de quoi il s'agit).

Il existe des bonnes pratiques, que chaque établissement peut adapter pour élaborer ses propres règles<sup>2</sup>.

# Le nommage des fichiers du corpus « Centre Edgar-Morin : films de la recherche en sciences sociales »

Pour notre corpus, nous avons suivi les règles générales suivantes :

- Numéro du « Master » : afin de permettre un classement alphanumérique des fichiers en vue de maîtriser l'affichage et retrouver un fichier dans l'arborescence.

- Nom du fichier succinct : il ne doit pas dépasser 31 caractères sans compter l'extension.

- Nom du fichier précis : il contient le titre du film, la résolution, la version (vf, va, vi…).

Les noms des fichiers ne contiennent jamais : d'espace, de ponctuation (sauf pour l'extension), ni de caractères accentués. La séparation des mots dans un champ doit se faire par Majuscule ou tiret.

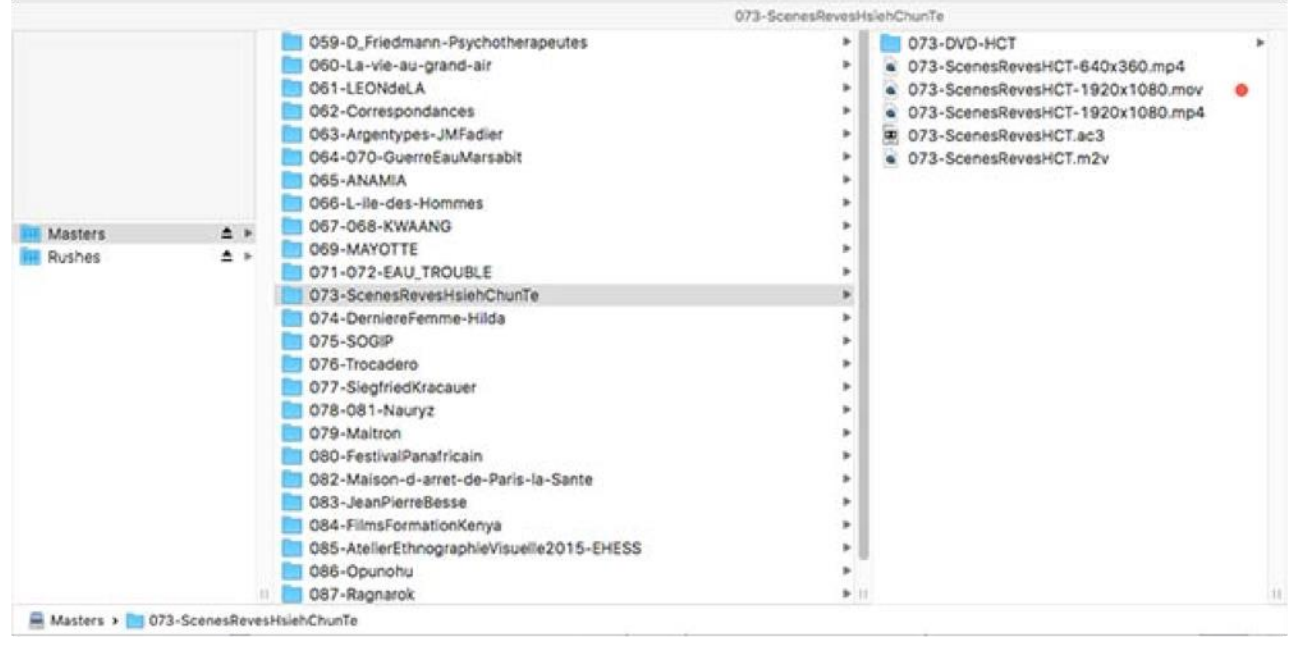

http://www.archivistes.ch/uploads/media/AVA\_Manuel\_RM\_2011.pdf La gestion des documents administratifs électroniques

 $\overline{a}$ 

<sup>&</sup>lt;sup>2</sup> Manuel pratique de gestion des documents : Mettre en place les principes de Records Management dans les communes vaudoises, Association vaudoise des archivistes, 2011 [:](http://www.archivistes.ch/uploads/media/AVA__Manuel_RM__2011.pdf)

http://www.bnf.fr/fr/professionnels/innovation\_numerique/a.records\_management.html#SHDC\_\_Attribute\_BlocArticle4BnF

# LA STRUCTURATION DES MÉTADONNÉES

# **INDEXATION**

Les métadonnées permettent à la fois de partager et diffuser les documentaires scientifiques. S'adressant à un public spécialisé en même temps qu'au grand public, les champs doivent contenir des informations qui intéressent les chercheurs (on doit pouvoir accéder aux noms des auteurs, mais également aux noms des laboratoires de recherches impliqués, au champ d'étude dans lequel s'inscrit la ressource)

Pour la description de son contenu, nous avons retenu les résumés qui en avaient été faits par les chercheurs et les mots clés en langage Rameau. Le film est donc indexé comme une unité ; nous sommes dans une vue d'ensemble, sans identification de chapitres ou de séquences qui seraient eux-mêmes décrits. Nous avons étudié la possibilité de proposer une bibliographie autour de l'œuvre pour enrichir les métadonnées par des références extérieures à la source. Finalement, c'est ce que propose Isidore, un enrichissement autour de la notice par des liens vers d'autres sources du même auteur, sur le même sujet ; il propose aussi de rebondir...etc., à partir des métadonnées analysées de la source.

Cependant, un niveau de description du contenu plus fin et adapté au type de film serait à envisager, parce que les outils d'indexation ont évolué, parce que ce type d'indexation serait aussi un nouveau mode de documentation qui s'appuierait sur une analyse scientifique, ce qui est déjà en marche.

#### - VERS UN NIVEAU D'INDEXATION PLUS FIN

Nous pouvons considérer le film documentaire comme une œuvre de fiction et traiter le support comme une unité de narration. Quelques procédés peuvent le rapprocher en effet du film de fiction, comme le montage, la structuration en plan et séquences. Ils sont autant de divisions qui pourront être décrites ou indexées individuellement.

Le fichier numérique permet de fragmenter le document autant que voulu ou nécessaire. Cette « maniabilité » du document permet d'envisager un autre type d'indexation qui répond à la possibilité d'atteindre ou de ne sélectionner qu'un extrait ou un segment : l'indexation permet ainsi d'accéder directement à son contenu. Plus on affine l'indexation, plus la description de chaque segment s'apparente à un processus d'analyse<sup>3</sup>. La frontière est de plus en plus étroite entre les notions d'indexation et d'annotation.

On peut noter que des technologies sont mises au point pour automatiser cette segmentation<sup>4</sup>. Dans le cadre de la réflexion plus générale sur l'archivage des données audiovisuelles menée par le Consortium ArcMC dans ses séminaires, la question de la structuration des métadonnées en vue de la publication sur Nakala a été essentielle<sup>5</sup>.

#### - DESCRIPTION DU FONDS

Dans un premier temps, un catalogue a été réalisé afin de dégager des champs de description adaptés aux médias et à leur spécificité pour pouvoir ensuite les transposer dans un format Dublin Core qualifié, standard de Nakala. L'inventaire des ressources, essentiellement les fichiers de montage vidéo terminés, décrit plus de 200 données. Ce catalogue décrit toutes les ressources, même celles pour lesquelles la cellule ne dispose pas des fichiers numériques ou des

<sup>3</sup> Analyse, Substantif féminin, décomposition d'une chose en ses éléments, d'un tout en ses par- ties », CNRRL, Ortolang :<http://www.cnrtl.fr/lexicographie/analyse>

<sup>&</sup>lt;sup>4</sup> Segmentation en plans, Wikipédia, URL : [https://fr.wikipedia.org/wiki/Segmentation\\_en\\_plans](https://fr.wikipedia.org/wiki/Segmentation_en_plans)

<sup>5</sup> Ce travail a fait l'objet d'un stage Fatima Tadrist, documentaliste audiovisuelle, INTD CNAM été 2015

supports magnétiques. Pour ces derniers, il a fallu, dans un deuxième temps, récupérer auprès des auteurs les supports magnétiques afin d'en expertiser l'état et assurer la réalisation d'un fichier numérique.

Depuis 2012, la cellule stocke également une sélection de rushs. Le traitement documentaire de ces derniers n'a pas été inclus dans cette démarche ; ils n'ont pas été catalogués et n'ont pas fait l'objet d'une indexation. Nous nous sommes restreints aux montages terminés, les rushs ne pouvant être décrits que par séquence, seule description qui puisse faire sens pour ce qui s'apparente à un extrait.

# DES DONNÉES AUDIOVISUELLES AUX CARACTÉRISTIQUES MULTIPLES

Le fonds est fait de documents construits et montés sur un mode discursif, narratif ou bien sur des captures, mais aussi des entretiens ou des témoignages, des films qui montrent sans paroles, des films dans lesquels les paroles sont le squelette du tournage et aussi des documentaires, des films de recherche ou des carnets de recherche.

Pour exemple, on trouvera la « Visite guidée de la maison d'arrêt de Paris la Santé ». Il s'agit des montages de durées variables, des 33 séquences d'une visite de la maison d'arrêt de la santé, séquences qui font partie d'une visite virtuelle proposée par Criminocoprus.org ; ou encore une série, un corpus en cours de réalisation, « l'archive des festivals panafricains ». Elle est constituée de témoignages d'artistes, acteurs du monde académique, etc., acteurs ou témoins des quatre grands festivals qui ont marqué la vie culturelle africaine : Festival mondial des arts nègres Dakar 1966, Festival panafricain d'Alger 1969, Zaïre 74, Festac Lagos 1977 ; ou bien encore des conférences, des captures de scènes de la vie quotidienne, de rituels religieux, etc.

Les films catalogués ne peuvent être rangés sous une seule catégorie mais doivent être abordés avec un schéma de métadonnées et une indexation communs. La première étape a donc consisté à dresser une typologie des sources pour pouvoir dégager les champs Dublin Core. L'objectif était de produire une description des films qui puisse fournir suffisamment d'entrées dans le document et qui apporte les informations les plus complètes possibles eu égard au type et à l'usage qu'il serait fait du document. Ce qui importait surtout était de réfléchir à une indexation cohérente avec l'environnement des Sciences Humaines et Sociales et qui corresponde à l'usage des chercheurs dans leur travail.

La notion de film scientifique nous a permis de définir une typologie générale.

#### LES MENTIONS DE DROITS D'AUTEUR

Le chercheur réalisateur jouit pleinement, si la réalisation n'a été le fruit d'aucun contrat de production de tous les droits et sans partage avec son employeur, le CNRS, conformément à l'exception consentie.

Les chercheurs/réalisateurs acceptent au moment où ils soumettent leur projet au conseil scientifique de la Cellule audio/vidéo la libre diffusion de leurs films.

#### - LE DROIT A L'IMAGE

 $\overline{a}$ 

De même, les chercheurs/réalisateurs recueillent les autorisations de droit à l'image avant de soumettre leur projet au Conseil scientifique de la Cellule.

# - NORMES DE DESCRIPTION DES VIDEOGRAMMES

La norme FD Z44-065<sup>6</sup> recommande de favoriser les sources d'information internes au document, le générique dans le cas de description des vidéogrammes.

<sup>6</sup> http://www.bnf.fr/fr/professionnels/normes\_catalogage\_francaises/a.normes\_afnor\_catalogage.html

En ce qui concerne l'indexation, nous avons adopté le langage Rameau′, de plus, intégré dans les référentiels d'Isidore et suivi les recommandations de la BnF pour l'usage du vocabulaire contrôlé en Dublin Core<sup>8</sup>en indexant uniquement les autorités matières suivies de subdivisions géographiques (AM – Subd géogr.).

#### - DESCRIPTION DES RESSOURCES EN DUBLIN CORE

Le Dublin core est un schéma descriptif, un ensemble de métadonnées génériques qui a été mis en place pour décrire des documents numériques qu'ils soient du texte, de l'image, du son ou de la vidéo. Il est né en 1995 lors d'une conférence à Dublin, Ohio. Elle réunissait des informaticiens et avait pour objet de mettre en place un standard pour documenter les ressources numériques. Ont été dégagés 15 éléments simples qui sémantiquement ne devaient pas prêter à plusieurs interprétations quant à leur utilisation.

### - LES 15 ELEMENTS DE BASE DU DUBLIN CORE

Les 15 éléments de base facultatifs et répétables du Dublin Core que l'on peut regrouper autour de trois notions : le contenu, la propriété intellectuelle, l'instanciation.

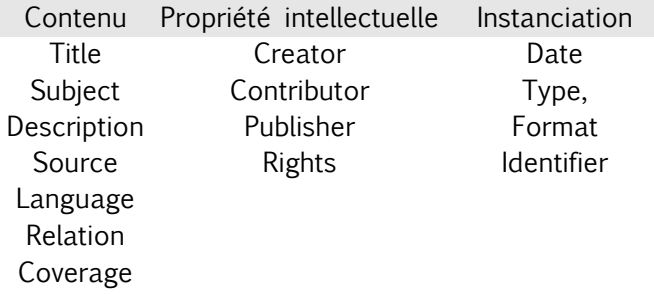

# - LE DUBLIN CORE QUALIFIÉ

Nakala propose l'utilisation du Dublin Core dit qualifié ou étendu.

Dublin Core qualifié (qualified Dublin Core), est un format plus fin que le précédent. Il comprend trois éléments supplémentaires : audience, provenance, rightsholder. Il comprend également des qualificatifs de raffinement qui précisent les éléments et offre une granularité accrue pour la description.

| <b>QUALIFICATIFS DE</b><br>RAFFINFMFNT |
|----------------------------------------|
|                                        |
| tableOfContents                        |
| abstract                               |
| spatial                                |
| temporal                               |
| created                                |
| valid                                  |
| issued                                 |
| modified                               |
| alternative                            |
| isVersionOf / hasVersion               |
| isReplacedBy / replaces                |
|                                        |

<sup>7</sup> <http://guiderameau.bnf.fr/>

 $\overline{a}$ 

<sup>8</sup> Dublin Core, BnF [http://www.bnf.fr/fr/professionnels/formats\\_catalogage/a.f\\_dublin\\_core.html](http://www.bnf.fr/fr/professionnels/formats_catalogage/a.f_dublin_core.html)

isRequiredBy / requires isPartOf / hasPart isReferencedBy / references isFormatOf / hasFormat conformsTo

Enfin, pour répondre à des besoins spécifiques, la DCMI développe depuis 2000 le concept de « profils d'application » qui permettent à chaque communauté d'étoffer la capacité descriptive de Dublin Core en y adjoignant de nouveaux éléments.

- LES ÉLÉMENTS DISPONIBLES SUR NAKALA

Nakala permet une description assez fine grâce au choix d'éléments du Dublin Core étendu (dc:terms plus particulièrement) qu'elle propose. Sous la forme d'un entrepôt flux OAI-PMH Voici la liste des éléments supplémentaires qu'elle offre, qui s'ajoutent aux éléments qui doivent être obligatoirement renseignés.

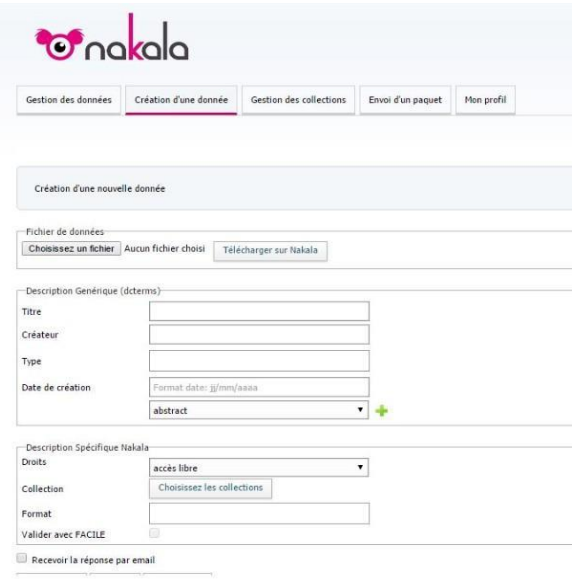

Pour pouvoir déposer une donnée sur Nakala, les 4 éléments, titre, créateur, type et date de création, doivent être renseignés. Si la donnée n'est pas en libre accès alors il faut modifier ce choix par défaut. Pour le format, le champ doit être rempli uniquement s'il doit être validé par Facile dont nous avons parlé plus haut. À ces éléments, nous pouvons ajouter des éléments que nous choisissons dans le menu déroulant parmi cette liste :

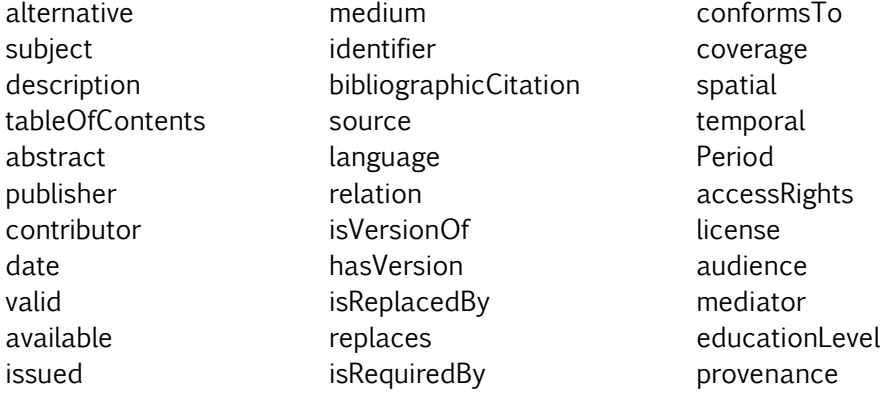

modified dateAccepted dateCopyrighted dateSubmitted Period Format extent requires isPartOf hasPart isReferencedBy references isFormatOf hasForm

rightsHolder instructionalMethod accrualMethod accrualPeriodicity accrualPolic

# - STRUCTURATION DE LA DESCRIPTION DES MÉTADONNÉES (Corpus audiovisuel Centre Edgar-Morin)

Comme nous l'avons vu plus haut, la caractéristique commune est le domaine scientifique, et le support commun la vidéo. Cela permit de dégager une appréhension documentaire à laquelle devait correspondre nos champs de description. Pour déterminer la structure de description des ressources, nous avons tout d'abord établi le type d'informations qui caractérisait au mieux la description d'un document scientifique et nous avons vérifié que les informations permettent d'identifier une ressource:

- en identifiant le domaine de recherche,
- en citant les laboratoires de recherches,
- en identifiant tous les auteurs du film,
- en donnant des informations sur les droits (capture, témoignages, rares sont les documents sur lesquels ne soit pas impliqué le droit à l'image).

Ainsi pour chaque document audiovisuel, nous devions :

- avoir un résumé,
- préciser le contexte de recherche, dans le résumé,
- indiquer le pays, la région, la ville ou le village du tournage,
- indiquer la langue,
- donner la date du tournage,
- donner l'année de production, qui peut être différente de celle du tournage,

Pour ce qui concerne la vidéo, le support numérique devait être décrit selon :

- le format
- la durée

Si le format numérique n'était pas le format original, le support initial devait être signalé.

#### LES CHAMPS DES NOTICES

Nous avons finalement, retenu les champs suivants pour le catalogage.

N°du master <dcterms:identifier> Titre<dcterms:title> Auteur / <dcterms:creator> Type / <dcterms:type> Date / <dcterms:created> Montage / <dcterms:contributor> Participation / <dc:contributor> institution de rattachement / <dcterms:contributor> Producteur/copyright / <dcterms:rightsHolder> Editeur / <dcterms:publisher> Genre / <dcterms:description> Ressource disponible sur Durée / <dcterms:extent> Format original / <dcterms:source> Générique / Sommaire<dcterms:description>

Résumé / <dcterms:abstract>

Mots clés / <dcterms:subject> Thèmes / <dcterms:subject> Langue / <dcterms:language> Couverture / <dcterms:coverage> Note: vie de l'œuvre / <dcterms:description> Date de tournage disponible sur d'autres formats supports / <dcterms:hasformat> Nom de la série / <dcterms:ispartof> Versions parentes / <dcterms:relation> Adaptation, autre version / <dcterms:isversionof> Source <dcterms:source> Gestion des droits / <dcterms:rights> Droit d'accès / <dcterms:accessRights> <dcterms:audience> Autre version / <dcterms:hasVersion> Nom des fichiers numériques taille et dimension du fichier

Nous ne disposions pas de l'élément « producer », nous avons mis en place ce qui lui convenait le plus, à savoir que nous avons utilisé l'élément « publisher » pour l'éditeur (comme les Editions Montparnasse) et « rightsHolder » pour le producteur.

Exemple de notice XML d'une donnée audiovisuelle déposée sur Nakala :

#### <nkl:Data>

<dcterms:title>Premier festival culturel panafricain à Alger en 1969 : entretien avec Archie Shepp, Eloi Ficquet et Pascale Ratovonony à Ivry/Seine le 14 mai 2013</dcterms:title> <dcterms:type>images animées; </dcterms:type> <dcterms:date>05-2013</dcterms:date> <dcterms:author>Ficquet, Eloi</dcterms:author> <dcterms:title>Premier festival culturel panafricain à Alger en 1969 : entretien avec Archie Shepp, Eloi Ficquet et Pascale Ratovonony à Ivry/Seine le 14 mai 2013</dcterms:title> <dcterms:audience>public spécialisé et grand public</dcterms:audience> <dcterms:isPartOf>L'archive des festivals panafricains ; Boulbina, Seloua; Ficquet, Eloi; Malaquais, Dominique; Rahal, Malika; Ratovonony, Pascale; Sendra, Estrella; Vincent, Cédric; Paouri, /dcterms:isPartOf> <dcterms:coverage>Algérie, Alger</dcterms:coverage> <dcterms:subject>Festival panafricain d'Alger</dcterms:subject> <dcterms:subject>Algérie, Alger</dcterms:subject> <dcterms:subject>Shepp, Archie</dcterms:subject> <dcterms:subject>Afrique – histoire</dcterms:subject> <dcterms:subject>archives orales</dcterms:subject> <dcterms:abstract> Archie Shepp, saxophoniste de jazz, se souvient de sa participation au Festival Panafricain d'Alger en juillet 1969, notamment le célèbre concert où il s'est produit avec des musiciens touaregs. Archie Shepp, jazz saxophonist, remembers his participation in the Pan-African Festival of Algiers in July 1969, including the famous concert where he performed with Tuareg musicians. PANAFEST-Archive: Une série d'entretiens filmés avec des acteurs et témoins de quatre festivals : Festival mondial des arts nègres Dakar 1966, Festival panafricain d'Alger 1969, Zaïre 74, Festac Lagos 1977. PANAFEST-Archive: A séries of filmed interviews with participants and witnesses of the four historical Panafrican festivals in Dakar (1966), Algiers (1969), Kinshasa (1974) and Lagos (1977). </dcterms:abstract>

<dcterms:extent>00:33:10</dcterms:extent>

<dcterms:description>CNRS École des Hautes Études en Sciences Sociales présentent Panafest Archive '66'69'74'77

Entretien avec Archie Shepp, Eloi Ficquet et Pascale Ratovonony à Ivry/Seine le 14 mai 2013

Auteurs scientifiques: Eloi Ficquet, CéSor (EHESS), Pascale Ratovonony, ESA des Rocailles, Biarritz Prise de vues: Roman Erechenko, ENSAD Réalisation et

montage: Arghyro Paouri

Musique: ""Sound off on"" (by Mac 68K) sous licence Creative Commons Logotype PANAFEST: Kadiatou Diallo

Remerciements Monette Shepp

Animation et postproduction: Arghyro Paouri, Cellule audio / vidéo de l'IIAC Institut Interdisciplinaire d'anthropologie du contemporain

Une production IMAF (CNRS) Centre Anthropologie de l'écriture (EHESS) IACC (CNRS/EHESS)

© CNRS, 2014</dcterms:description> <dcterms:description>entretiens</dcterms:description> <dcterms:rightsHolder>CNRS; EHESS</dcterms:rightsHolder> <dcterms:contributor>Paouri, Arghyro. Monteuse</dcterms:contributor> <dcterms:contributor>CéSor (EHESS)</dcterms:contributor> <dcterms:contributor>ESA des Rocailles, Biarritz</dcterms:contributor> <dcterms:contributor>Cellule Audio / Vidéo du Centre Edgar-Morin / IIAC (Institut Interdisciplinaire d'Anthropologie du Contemporain)</dcterms:contributor> <dcterms:creator>Ratovonony, Pascale</dcterms:creator> <dcterms:type>video</dcterms:type> <nkl:dataFormat>MPEG-4 AAC</nkl:dataFormat> <nkl:inCollection>11280/e155ffa7</nkl:inCollection> <nkl:inCollection>11280/8fce40fc</nkl:inCollection> <nkl:identifier>11280/1102998e</nkl:identifier> <nkl:checksum>6467cda232826f12fe615fb33afbbe44b4b8d4ec</nkl:checksum> <nkl:fileName>080-003-ArchieShepp.mp4</nkl:fileName></nkl:Data>

Les champs ont été définis en fonction de l'environnement des ressources : la description documentaire des films scientifiques ne fait pas l'objet d'une description distincte des autres films, il a pourtant des caractéristiques propres. Il n'a pas les attributs de la fiction, il s'inscrit dans une démarche de recherche scientifique, il cite les structures dans lesquelles cette recherche est menée, il peut être cité ; les lieux, les thèmes …etc. Il est utilisé par les autres chercheurs et peut devenir un matériau de recherche, aussi une réflexion sur une indexation plus fine du contenu s'avérerait utile. Elle fait partie de ce projet de re-documentation, à l'aide d'outil issus des nouvelles technologies, une re-documentation qui ouvrirait non seulement à une analyse plus fine et qui donnerait un accès analytique au contenu des source. Cet objectif s'inscrit, nous l'avons vu, dans les objectifs du consortium et c'est aux outils appropriés à ce type de film que nous nous proposons de réfléchir.

La description des ressources visée est celle d'une description documentaire aussi fine que possible sur Excel avec la possibilité qu'offre le schéma Dublin Core de faire des relations avec d'autres sources. Dans une base de données, les champs transposés seraient plus explicites que « contributor » ou bien « isPartOf ».

Nakala permet de créer des sous-collections qui peuvent alors hiérarchiser le corpus de la cellule audiovisuelle du CEM ; décrire la sous-collection eût été incontestablement un plus, mais il ne pourra se faire que lors de l'éditorialisation des données avec Nakalona (pack Nakala & Omeka).

Remerciements :

- à l'équipe de coordination du consortium ArcMC, à Serge Wolikow, Julie Demange et Aurelia Vasile.

- à l'équipe d'Huma-Num Marc Renneville, ancien directeur scientifique, Nicolas Larousse et Stéphane Pouyllau.

- aux membres du Centre Edgar-Morin et en particulier à Monique Peyriere, Claude Fischler et Evelyne Ribert pour leur collaboration et leur soutien.

Et tout particulièrement à Fatima Tadrist, stagiaire à l'INTD-CNAM pour l'indexation de ce corpus.